## Tutorium Mathematik I M WM Lösungen 28.11.2008

1. Durch mehrmaliges Anwenden der Regel von de L'Hôpital ergibt sich:

$$
\lim_{x \to 0} \frac{e^x - e^{\sin(x)}}{x - \sin(x)} \stackrel{\frac{0}{0}}{=} \lim_{x \to 0} \frac{e^x - \cos(x)e^{\sin(x)}}{1 - \cos(x)}
$$
\n
$$
\frac{\frac{0}{0}^n}{\frac{1}{0}^n} \lim_{x \to 0} \frac{e^x + \sin(x)e^{\sin(x)} - \cos^2(x)e^{\sin(x)}}{\sin(x)}
$$
\n
$$
\frac{\frac{0}{0}^n}{\frac{1}{0}^n} \lim_{x \to 0} \frac{e^x + \cos(x)e^{\sin(x)} + 3\sin(x)\cos(x)e^{\sin(x)} - \cos^3(x)e^{\sin(x)}}{\cos(x)} = 1
$$

2. Zu diesem Beispiel gibt es zwei Lösungswege. Es gilt

$$
\lim_{x \to \infty} \frac{\arctan(x) - \ln(1+x)}{\ln(1+x)\arctan(x)}
$$
\n
$$
= \lim_{x \to \infty} \left( \frac{\arctan(x)}{\ln(1+x)\arctan(x)} - \frac{\ln(1+x)}{\ln(1+x)\arctan(x)} \right)
$$
\n
$$
= \lim_{x \to \infty} \frac{1}{\ln(1+x)} - \lim_{x \to \infty} \frac{1}{\arctan(x)}
$$
\n
$$
= 0 - \frac{2}{\pi} = -\frac{2}{\pi}
$$

Man kann zur Bestimmung des Grenzwertes auch de l'Hospital verwenden:

$$
\frac{(\arctan(x) - \ln(1+x))'}{(\ln(1+x)\arctan(x))'} = \frac{\frac{1}{1+x^2} - \frac{1}{1+x}}{\frac{1}{1+x}\arctan(x) + \ln(1+x)\frac{1}{1+x^2}}\n= \frac{\frac{1+x-1-x^2}{(1+x^2)(1+x)}}{\frac{1}{(1+x^2)(1+x)}((1+x^2)\arctan(x) + (1+x)\ln(1+x))}\n= \frac{x-x^2}{(1+x^2)\arctan(x) + (1+x)\ln(1+x)}
$$

Erneutes Anwenden von de l'Hospital liefert:

$$
\frac{(x-x^2)'}{((1+x^2)\arctan(x) + (1+x)\ln(1+x))'} = \frac{1-2x}{2x\arctan(x) + 1 + \ln(1+x) + 1}
$$

$$
= \frac{1}{2x\arctan(x) + \ln(1+x) + 2} - \frac{2x}{2x\arctan(x) + \ln(1+x) + 2}
$$

$$
= \frac{1}{2x\arctan(x) + \ln(1+x) + 2} - \frac{2}{2x\arctan(x) + \frac{\ln(1+x)}{x} + \frac{2}{x}} - \frac{2}{\frac{\pi}{4}} - \frac{2}{\pi}
$$

Somit existiert auch der gesuchte Grenzwert und es gilt:

$$
\lim_{x \to \infty} \frac{\arctan(x) - \ln(1+x)}{\ln(1+x)\arctan(x)} = -\frac{2}{\pi}
$$

3. Gegeben sei die Funktion

$$
f(x) = \begin{cases} 0 & \text{für } x = 0\\ \arccot \left(x + \frac{1}{x^2}\right) & \text{für } x \neq 0 \end{cases}
$$

Bestimmen Sie für diese Funktion den maximalen Definitionsbereich, den Stetigkeitsbereich, das Monotonieverhalten, alle lokalen und globalen Extrema und untersuchen Sie das Verhalten am Rand des Definitionsbereiches.

## Lösung:

- (a) Definitionsbereich: Die Funktion  $f(x) = \arccot (x + \frac{1}{x^2})$  ist für alle  $x \neq 0$  definiert, für die Stelle  $x = 0$  ist die Funktion  $f(x)$  durch  $f(0) := 0$  aber separat definiert, also ist f für alle  $x \in \mathbb{R}$  definiert, d.h.  $D(f) = \mathbb{R}$ .
- (b) Stetigkeitsbereich: Für  $x \neq 0$  ist  $f(x)$  als Verknüpfung stetiger Funktionen stetig. Zu überprüfen ist nur der separat definierte Punkt 0:

$$
\lim_{x \to 0^+} f(x) = \lim_{x \to 0^+} \operatorname{arccot}(x + \frac{1}{x^2}) = \lim_{y \to \infty} \operatorname{arccot}(y) = 0
$$
  

$$
\lim_{x \to 0^-} f(x) = \lim_{x \to 0^-} \operatorname{arccot}(x + \frac{1}{x^2}) = \lim_{y \to \infty} \operatorname{arccot}(y) = 0
$$

Es gilt also

$$
\lim_{x \to 0^+} f(x) = \lim_{x \to 0^-} f(x) = f(0),
$$

also ist  $f(x)$  stetig in 0.

(c) Monotonieverhalten: Wir berechnen zunächst $f'$ und $f''$ : Für  $x \neq 0$  gilt

$$
f' = -\frac{1}{1 + \left(x + \frac{1}{x^2}\right)^2} \left(1 - \frac{2}{x^3}\right).
$$

Auf gemeinsamen Nenner gebracht und gekürzt ergibt sich für  $x \neq 0$ :

$$
f'(x) = \frac{2x - x^4}{x^6 + x^4 + 2x^3 + 1}.
$$

Daraus ergibt sich für  $f''$   $(x \neq 0)$  durch Anwenden der Quotientenregel

$$
f''(x) = \frac{(2-4x^3)(x^6+x^4+2x^3+1)-(2x-x^4)(6x^5+4x^3+6x^2)}{(x^6+x^4+2x^3+1)^2}.
$$

(Da mit  $f''$  später nicht mehr weitergerechnet wird, verzichten wir hier auf weitere Vereinfachung.)

Da der Nenner von  $f'(x)$  für alle  $x \in \mathbb{R}$  positiv ist  $(x^6 + x^4 + 2x^3 + 1 = (x^6 + 2x^3 + 1) + x^4 =$  $(x^3 + 1)^2 + x^4$ !), hängt das Vorzeichen von  $f'(x)$  nur von dessen Zähler ab. Es gilt: (i)  $2x - x^4 = x(2 - x^3) < 0$ , falls  $x < 0$  und  $x < +\sqrt[3]{2}$  ist bzw. falls  $x > 0$  und  $x > \sqrt[3]{2}$ und

(ii)  $2x - x^4 = x(2 - x^3) > 0$ , falls  $x > 0$  und  $x < +\sqrt[3]{2}$ . Somit ergibt sich:

- f ist monoton fallend für  $x < 0$  und  $x > \sqrt[3]{2}$
- *f* ist monoton wachsend für  $0 < x < \sqrt[3]{2}$ .
- (d) Lokale Extrema: Als Kandidaten für lokale Extrema kommen alle Punkte  $x^*$  in Frage, für die entweder  $f'(x^*) = 0$  gilt oder die Rand des Definitionsbereiches sind (bzw. die separat definiert sind). Wir untersuchen also zunächst  $f'(x) = 0$ . Daraus folgt  $2x - x^4 = x(2 - x^3) = 0$ . Diese Gleichung besitzt im Reellen die Lösungen  $x_1 = 0$  und  $x_2 = \sqrt[3]{2}$ . Der obige Ausdruck ist aber nur für  $x \neq 0$  gültig, also ist hier nur  $x_2 = \sqrt[3]{2}$  zu untersuchen ( $x = 0$  muss später als "separat" definierter Punkt sowieso noch getrennt untersucht werden). Um festzustellen, ob  $x_2$  ein lokales Extremum darstellt, müssen wir  $f''(x_2)$  berechnen. Es gilt  $f''(x_2) < 0$ , also liegt an der Stelle  $(x_2, f(x_2)) \approx (1.25, 0.48)$ ein lokales Maximum vor. Beachten Sie, dass es sich dabei nur um ein lokales Maximum handelt. Bei der Untersuchung des Verhaltens von  $f(x)$  für  $x \to -\infty$  wird sich herausstellen, dass  $\lim_{x\to-\infty} f(x) = \pi$ , d.h.  $f(x)$  strebt gegen einen Wert, der größer als  $f(x_2)$ ist. Somit ist  $x_2$  nur ein lokales Maximum. Es gibt kein globales Maximum.

Nun muss noch die Stelle  $x = 0$  untersucht werden (da die obige Formel für  $f'$  ja nicht für  $x = 0$  galt und somit an dieser Stelle auch ein Extremum vorliegen könnte): Da arccot  $y > 0$  ist für alle  $y \in \mathbb{R}$ , liegt an der Stelle  $x = 0$  sogar ein globales Minimum der Funktion f vor (es gilt ja  $0 = f(0) < f(x)$  für alle  $x \in \mathbb{R} \setminus \{0\}$ ).

(e) Verhalten für  $x \to \pm \infty$ : Da arccot eine stetige Funktion ist, können Funktionsauswertung und Limesbildung vertauscht werden und es ergibt sich

$$
\lim_{x \to \infty} f(x) = \lim_{x \to \infty} \arccot \left(x + \frac{1}{x^2}\right) = \operatorname{arccot} \lim_{x \to \infty} \left(x + \frac{1}{x^2}\right).
$$

Da  $\lim_{x\to\infty} (x + \frac{1}{x^2}) = \infty$  und  $\lim_{y\to\infty} \arccot y = 0$  folgt somit

$$
\lim_{x \to \infty} f(x) = 0.
$$

Analog ergibt sich wegen lim<sub>u→−∞</sub> arccot  $y = \pi$  für  $x \to -\infty$ :

$$
\lim_{x \to -\infty} f(x) = \lim_{x \to -\infty} \operatorname{arccot} \left( x + \frac{1}{x^2} \right) = \pi.
$$

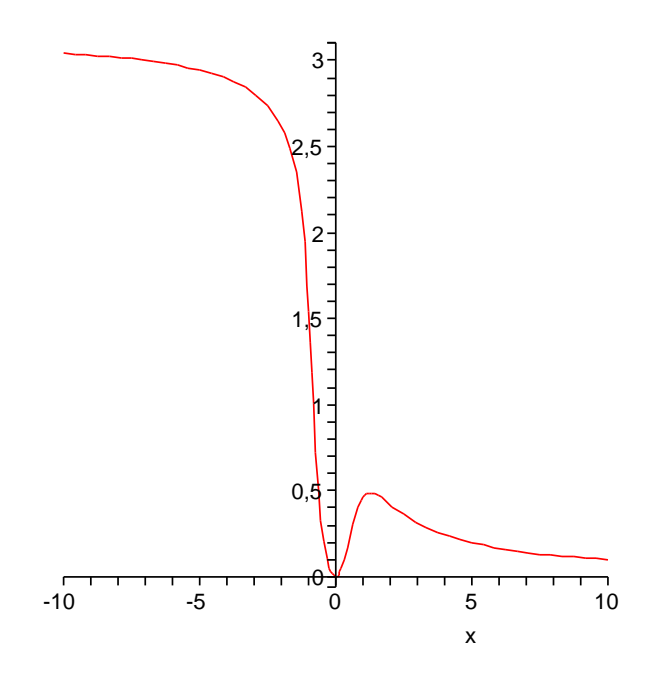

Abbildung 1: Graph der Funktion  $f(x) = \operatorname{arccot}(x + 1/x^2)$ 

4. Man diskutiere die Funktion

$$
f(x) = \frac{x^2 + 1}{x - 1} + |x + 1|
$$

und bestimme dabei Definitionsbereich, Nullstellen, Monotonie, Extremwerte, Wendepunkte und Asymptoten. Weiters fertige man eine Skizze an.

## Lösung:

- (a) Definitionsbereich: An der Stelle  $x = 1$  besitzt  $f(x)$  eine Polstelle, sonst ist  $f(x)$  auf ganz  $\mathbb R$  definiert und somit erhalten wir  $D(f) = \mathbb R \setminus \{1\}.$
- (b) Nullstellen: Im weiteren lösen wir den Betrag auf und unterscheiden folgende zwei Fälle:
	- (i)  $x < -1$ :  $f(x) = \frac{x^2 + 1}{x 1} x 1$ (ii)  $x \ge -1$ :  $f(x) = \frac{x^2+1}{x-1} + x + 1$
	- In allen weiteren Betrachtungen werden die obigen zwei Fälle getrennt untersucht.
	- (i)  $\frac{x^2+1}{x-1} x 1 = 0$ . Dies ist gleichbedeutend mit  $x^2 + 1 = (x + 1)(x 1)$  bzw.  $x^{2} - 1 = x^{2} + 1$ , und dies liefert  $-1 = 1$ , also gibt es keine Nullstelle.
	- (ii)  $\frac{x^2+1}{x-1} + x + 1 = 0$ . Dies führt zu  $x^2 + 1 = -(x+1)(x-1)$ , weiter zu  $x^2 + 1 = -x^2 + 1$ , und somit erhalten wir die doppelte Nullstelle  $x_{1,2} = 0$ , also  $N_1(0,0) = N_2(0,0)$ .
- (c) Monotonie, Extremwerte und Wendepunkte:
	- (i) Zunächst formen wir  $f(x)$  etwas um:

$$
f(x) = \frac{x^2 + 1}{x - 1} - x - 1 = \frac{x^2 + 1 - x^2 - x + x + 1}{x - 1} = \frac{2}{x - 1}
$$

Abgeleitet erhalten wir

$$
f'(x) = -\frac{2}{(x-1)^2}
$$

$$
f''(x) = \frac{4}{(x-1)^3}
$$

Da  $f'(x) \leq 0$  für alle  $x \in (-\infty, -1)$  gilt, folgt daraus, dass  $f(x)$  auf  $(-\infty, -1)$ monoton fallend ist.

Setzen wir  $f'(x) = 0$ , so ergibt sich  $0 = 2$ , was ein Widerspruch ist, also gibt es keine Extremwerte.

Analog führt  $f''(x) = 0$  zu  $4 = 0$ , also haben wir auch keinen Wendepunkt für  $x < -1$ .

(ii) Zunächst formen wir  $f(x)$  wieder um:

$$
f(x) = \frac{x^2 + 1}{x - 1} + x + 1 = \frac{x^2 + 1 + x^2 - 1}{x - 1} = \frac{2x^2}{x - 1}
$$

Abgeleitet erhalten wir

$$
f'(x) = \frac{4x(x-1) - 2x^2}{(x-1)^2} = \frac{2x^2 - 4x}{(x-1)^2}
$$

$$
f''(x) = \frac{(4x-4)(x-1)^2 - 2(x-1)(2x^2 - 4x)}{(x-1)^4} = \frac{4}{(x-1)^3}
$$

Um die Monotonie zu bestimmen, suchen wir nach  $x \in (-1, \infty)$ , sodass  $f'(x) \ge 0$ (monoton steigend) bzw.  $f'(x) \leq 0$  (monoton fallend) gilt. Bestimmen wir zuerst die Nullstellen von  $f'(x)$ :

$$
f'(x) = \frac{2x^2 - 4x}{(x - 1)^2} = 0 \Leftrightarrow 2x(x - 2) = 0 \Leftrightarrow x = 0 \text{ oder } x = 2
$$

Somit ist  $f'(x) > 0$  für  $x > 2$  oder  $x < 0$  und  $f'(x) < 0$  für  $0 < x < 2$ . Da wir uns nur im Intervall  $(-1, \infty)$  aufhalten, folgt daraus: f ist streng monoton fallend für  $x \in (0, 2)$  und streng monoton steigend für  $x \in (-1, 0) \cup (2, \infty)$ .

Fassen wir somit das Monotonieverhalten zusammen: f is streng monoton fallend im Intervall  $(-\infty, -1)$ , streng monton steigend in  $(-1, 0)$ , dann streng monoton fallend in  $(0, 2)$  und schließlich wieder streng monoton steigend in  $(2, \infty)$ .

Nun wollen wir noch die Extremwerte berechnen. Dazu setzen wir  $f'(x) = 0$ . Das haben wir bereits oben gemacht. Es ergeben sich  $x_1 = 0$  und  $x_2 = 2$  als x-Werte für die Extremstellen. Der kritische Punkt  $x_1 = 0$  ist ein lokales Maximum weil  $f''(x) < 0$  und der kritische Punkt  $x_2 = 2$  ist ein lokales Minimum weil  $f''(2) > 0$ . Wie in Punkt (i) gibt es auch hier keinen Wendepunkt (da  $f''(x) \neq 0$  für alle  $x \in (-1, \infty)$  gilt).

Nun müssen wir noch untersuchen, ob der Punkt  $x = -1$  ein Extremum ist, da die Funktion hier nicht differenzierbar ist.

Die Funktion fällt im Intervall  $(-\infty, -1)$  streng monoton und steigt im Intervall (−1, 0) streng monoton. Weiters ist sie im Punkt -1 stetig ist, weil

$$
\lim_{x \to -1^{+}} f(x) = \lim_{x \to -1^{+}} \frac{2x^{2}}{x - 1} = -1
$$

und

$$
\lim_{x \to -1^{-}} f(x) = \lim_{x \to -1^{-}} \frac{2}{x - 1} = -1
$$

gilt. Daher besitzt die Funktion  $f$  an der Stelle  $x = -1$  ein lokales Minimum. (d) Asymptoten:

- (i) Für  $x \to -\infty$  hat  $f(x) = \frac{2}{x-1}$  die Asymptote  $y = 0$ .
- (ii) Bei der Polstelle haben wir die Asymptote  $x = 1$ . Nun berechnen wir jene für  $x \to \infty$ :

$$
\alpha = \lim_{x \to \infty} \frac{f(x)}{x} = \lim_{x \to \infty} \frac{2x}{x - 1} = 2
$$
  

$$
\beta = \lim_{x \to \infty} (f(x) - \alpha x) = \lim_{x \to \infty} \left( \frac{2x^2}{x - 1} - 2x \right) = \lim_{x \to \infty} \frac{2x}{x - 1} = 2
$$

Somit erhalten wir die Asymptote:  $y = \alpha x + \beta = 2x + 2$ .

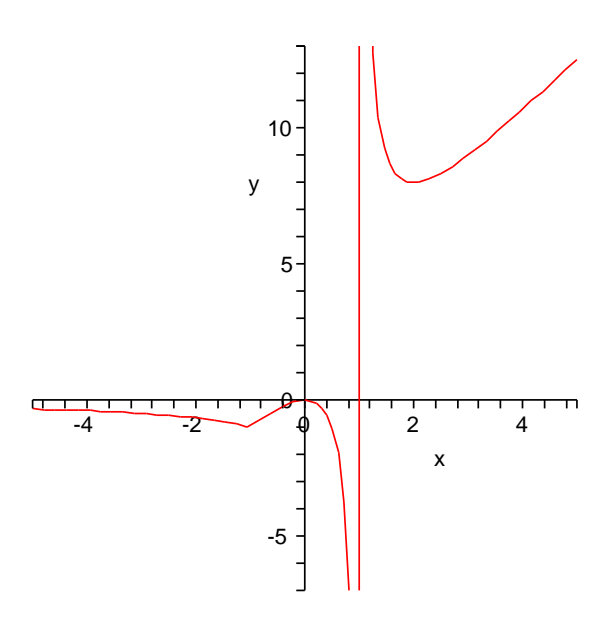

Abbildung 2: Graph der Funktion  $f(x) = \frac{x^2+1}{x-1} + |x+1|$